## **Requesting a Name Change**

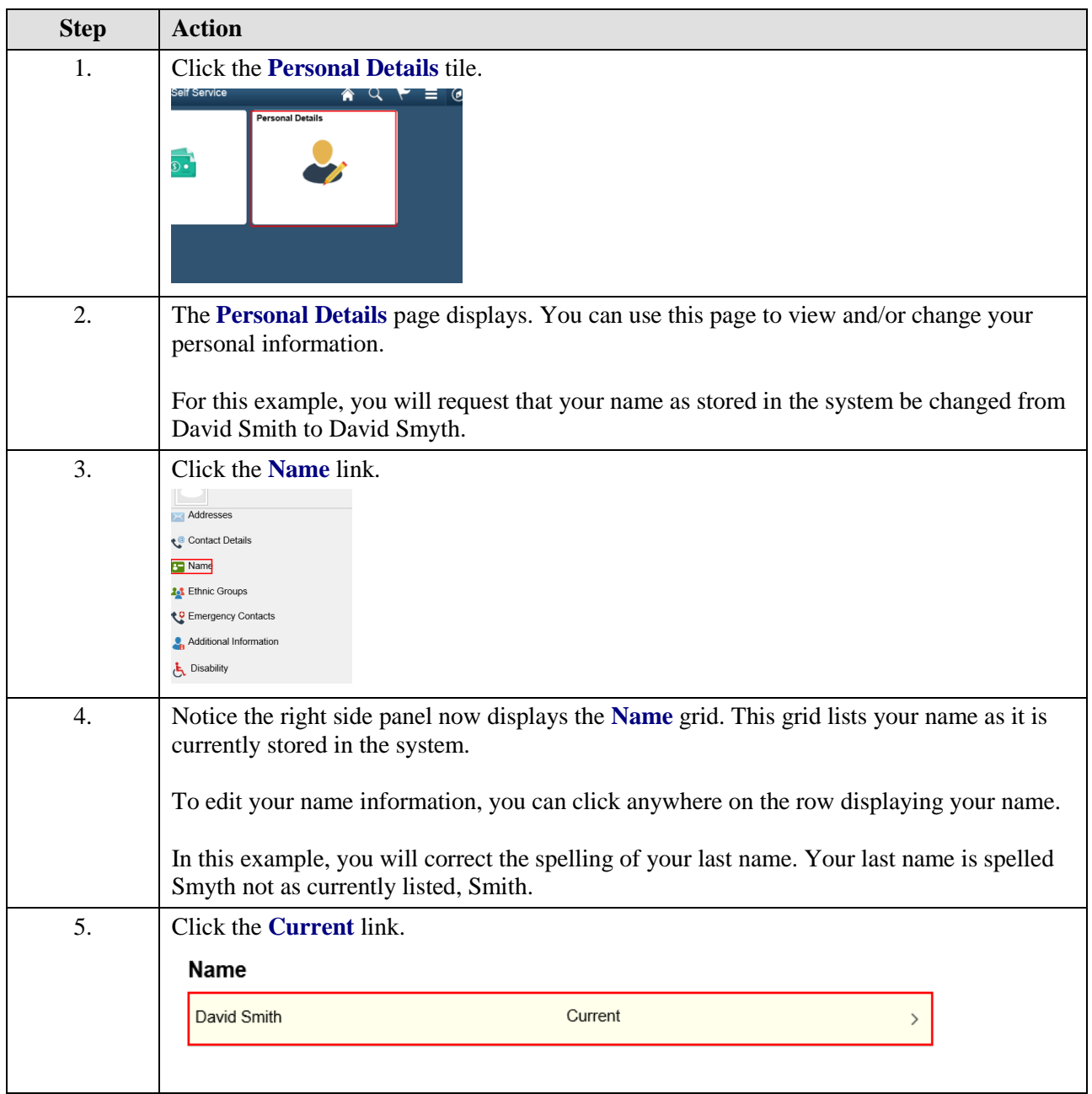

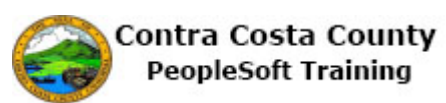

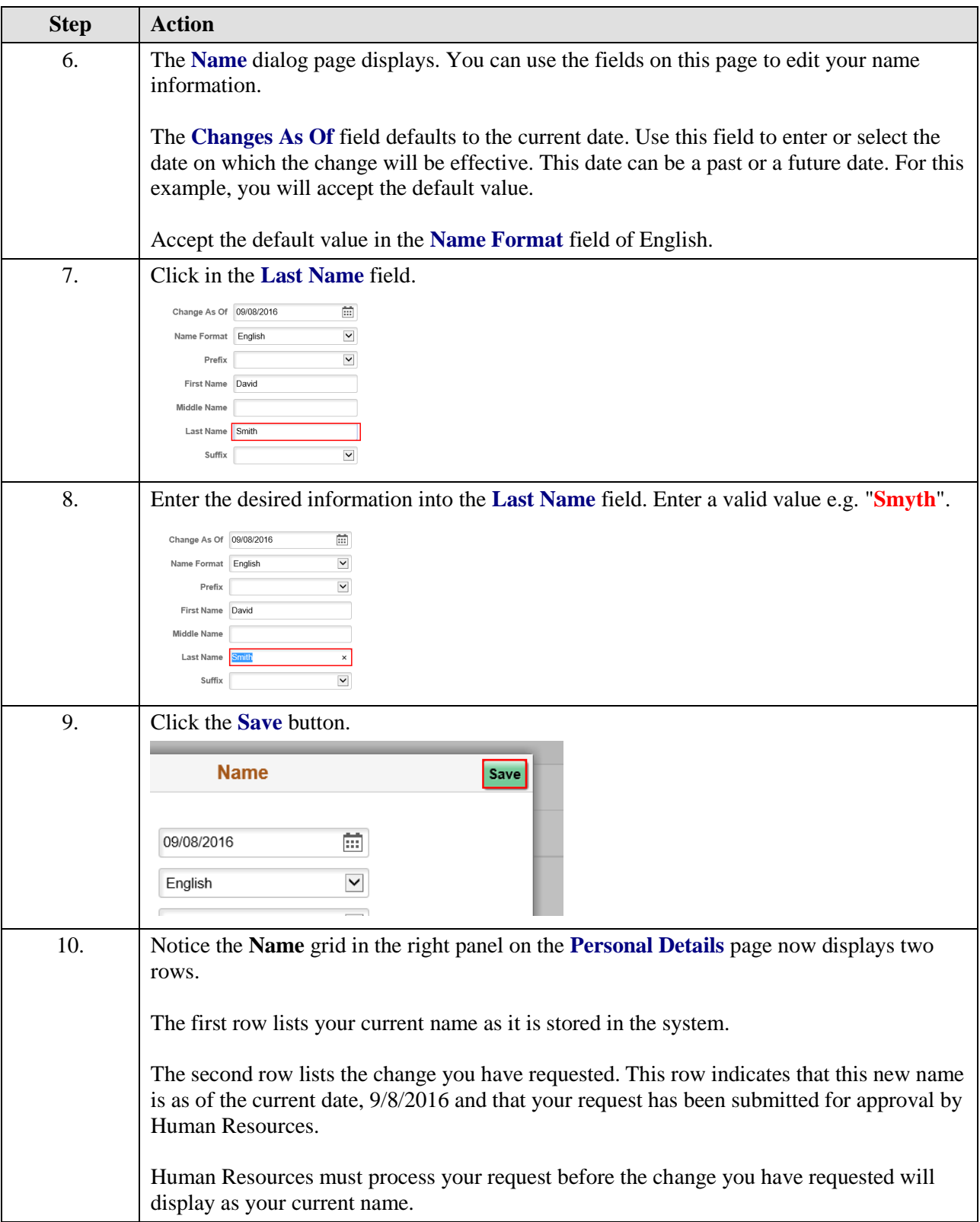

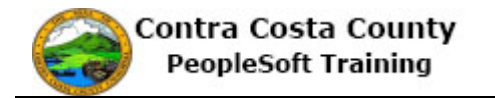

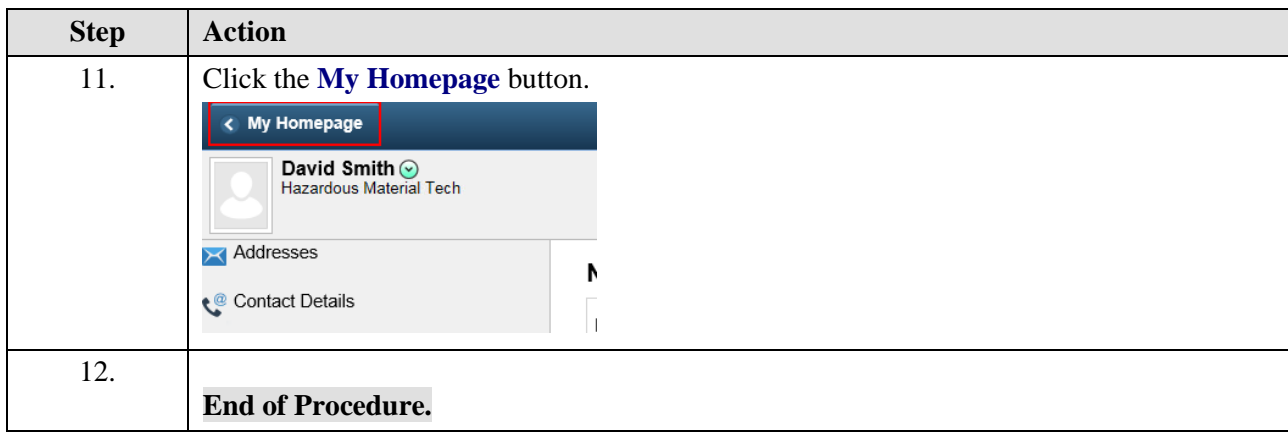